## PME3380 – Modelagem de Sistemas Dinâmicos

Paulo Mateus Corrêa Vianna 10772741

**Exercício 1**

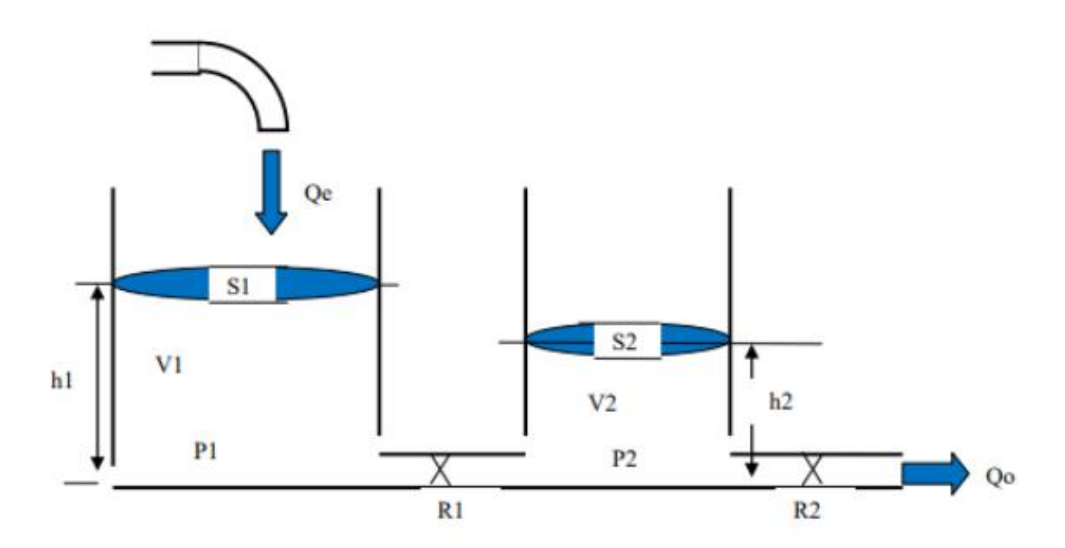

O problema de modelagem referente a dois reservatórios foi exemplificado abaixo, com a tabela informando os parâmetros utilizados em cada um dos casos das simulações. Observa-se que, apesar da distinção entre as curvas nos dois casos, o padrão de crescimento foi semelhante e ocorreu estabilidade final em ambas as análises.

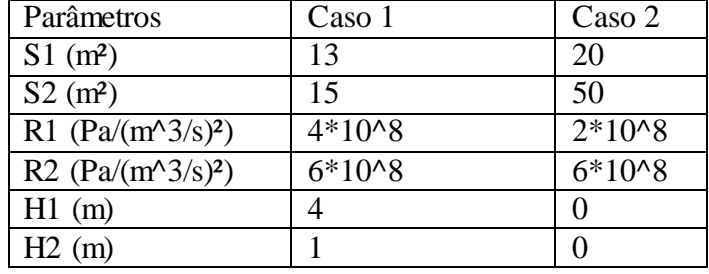

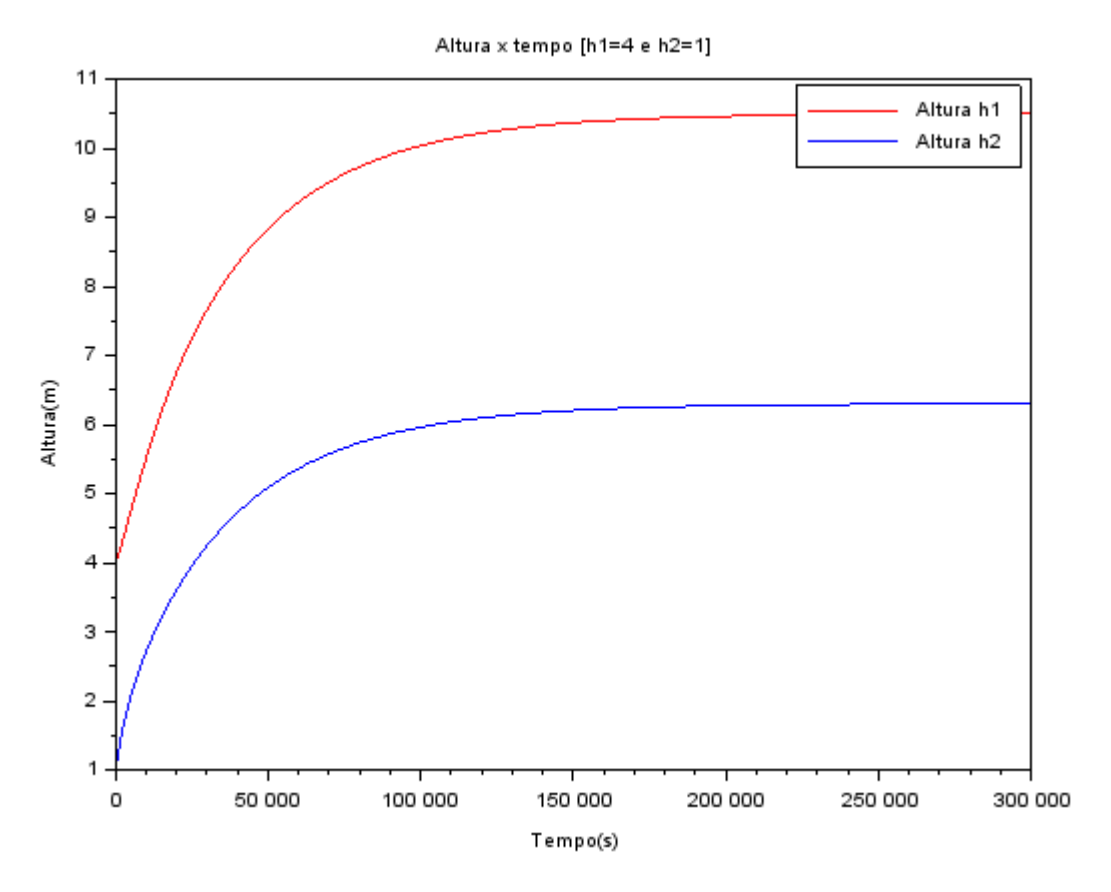

*Figura 1 - Caso 1*

Altura x tempo [h1=0 e h2=0]

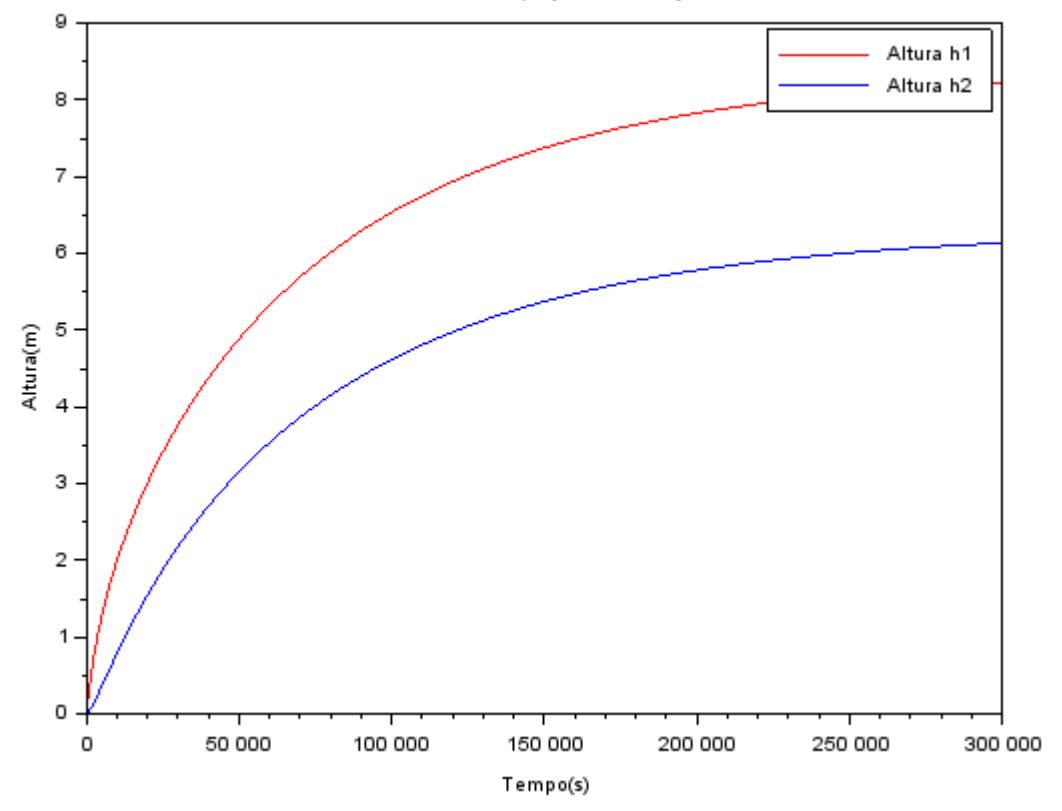

*Figura 2 - Caso 2*

## **Código**

clear; *// Parâmetros*  $S=10;$  $R = 2*10^8;$ rho=1000;  $g=10$ ;  $R1 = 2*R;$  $R2=(3)*R;$  $S1=(1.3)*S;$  $S2=(1.5)*S;$ Qei=0.010247

*// Criação da Função* function **u**=Qe(**t**) **u**=Qei endfunction

*// Tempo total*  $T = 300000$ ;

*// Criação do vetor tempo*  $n=50000$ ;

 $t=\underline{\text{linspace}(0,T,n)}$ ;

*// Valores iniciais*  $h10=4;$  $h20=1;$ 

*// Criação dos vetores das alturas*  $X = zeros(1, n);$  $H1 = zeros(1, n);$  $H2 = zeros(1,n)$  $H1(1)=h10;$ H2(1)=h20;

*// Criação da função principal dos estados* function **dy**=tanque(**t**, **y**) **dy**(1)=(Qe(**t**)-sqrt(rho\*g\*(**y**(1)-**y**(2))/R1))/S1; **dy**(2)=(sqrt(rho\*g\*(**y**(1)-**y**(2))/R1)-sqrt(rho\*g\***y**(2)/R2))/S2; endfunction

*// Criação da função ODE*  $X = ode([h10; h20], t(1), t, \underline{tangle})$  $H1 = X(1,:);$  $H2=X(2,:)$ ;

*// Escrita dos gráficos*  $\underline{\text{scf}}(1);$ xtitle("Altura x tempo [h1=4 e 1]","Tempo(s)","Altura(m)")  $plot(t,H1, 'r');$  $plot(t,H2);$ legend(["Altura h1","Altura h2"])

Abaixo, segue escrita a mão a resolução do **Exercício 2:**

$$
\vec{b}_{1} : [\vec{Q}_{e0} - \sqrt{\frac{pq}{R_{0}} (h_{10} - h_{20})}] \cdot \frac{1}{s_{1}} = 0 \rightarrow
$$
\n
$$
\vec{b}_{2} : [\vec{Q}_{e0} - \sqrt{\frac{pq}{R_{0}} (h_{10} - h_{20})}] \cdot \frac{1}{s_{1}} = 0 \rightarrow
$$
\n
$$
\vec{b}_{2} : [\vec{Q}_{e0}^{R}(h_{10} - h_{20}) - \sqrt{\frac{pq}{R_{0}} h_{20}}] \cdot \frac{1}{s_{20}} \rightarrow
$$
\n
$$
\vec{Q}_{e0} : \sqrt{\frac{pq}{R_{0}} (h_{10} - h_{20})} = \sqrt{\frac{pq}{R_{0}} h_{20}}
$$
\n
$$
\vec{Q}_{e0} : [\vec{Q}_{e0} - \sqrt{\frac{pq}{R_{0}} (h_{10} - h_{20})}] \cdot \sqrt{\frac{pq}{R_{0}}} \cdot \vec{Q}_{e0} \cdot \vec{Q}_{e0}
$$
\n
$$
\vec{Q}_{e0} = \sqrt{\frac{pq}{R_{0}}} (h_{10} - h_{20}) \cdot \sqrt{\frac{pq}{R_{0}}} \cdot \vec{Q}_{e0}
$$
\n
$$
\vec{Q}_{e0} = \sqrt{\frac{pq}{R_{0}}} (h_{10} - h_{20}) \cdot \sqrt{\frac{pq}{R_{0}}} \cdot \vec{Q}_{e0}
$$
\n
$$
\vec{Q}_{e0} = \vec{Q}_{e0} \cdot \vec{Q}_{e0} \cdot \vec{Q}_{e0}
$$
\n
$$
\vec{Q}_{e0} = \vec{Q}_{e0} \cdot \vec{Q}_{e0} \cdot \vec{Q}_{e0}
$$
\n
$$
\vec{Q}_{e0} = \vec{Q}_{e0} \cdot \vec{Q}_{e0} \cdot \vec{Q}_{e0}
$$
\n
$$
\vec{Q}_{e0} = \vec{Q}_{e0} \cdot \vec{Q}_{e0} \cdot \vec{Q}_{e0}
$$
\n
$$
\vec{Q}_{e0} = \vec{Q}_{e0} \cdot \vec{Q}_{e0} \cdot \vec{Q}_{e0}
$$
\n
$$
\vec{Q}_{e0} = \vec{Q}_{e0} \cdot \vec{Q}_{e0} \cdot \vec{Q}_{e0}
$$
\n
$$
\vec{Q}_{e0} = \vec{Q}_{e0} \cdot \
$$

$$
8(b_{1},b_{2},0_{e})\approx8(b_{10},b_{10},0_{e})+3f_{10}(b_{1}-b_{10})+3f_{10}(b_{1}-b_{2})+3f_{10}(b_{1}-b_{2})+3f_{10}(b_{1}-b_{2})+3f_{10}(b_{1}-b_{2})+3f_{10}(b_{1}-b_{2})+3f_{10}(b_{1}-b_{2})+3f_{10}(b_{1}-b_{2})+3f_{10}(b_{1}-b_{2})+3f_{11}(b_{1}-b_{2})+3f_{11}(b_{1}-b_{2})+3f_{11}(b_{1}-b_{2})+3f_{11}(b_{1}-b_{2})+3f_{11}(b_{1}-b_{2})+3f_{11}(b_{1}-b_{2})+3f_{11}(b_{1}-b_{2})+3f_{11}(b_{1}-b_{2})+3f_{11}(b_{1}-b_{2})+3f_{11}(b_{1}-b_{2})+3f_{10}(b_{1}-b_{2})+3f_{11}(b_{1}-b_{2})+3f_{10}(b_{1}-b_{2})+3f_{11}(b_{1}-b_{2})+3f_{10}(b_{1}-b_{2})+3f_{11}(b_{1}-b_{2})+3f_{11}(b
$$